## Biuletyn Informacji Publicznej

http://bip.kielce.uw.gov.pl/bip/obwieszczenia/obwieszczenia-aktualne/8500,Zawiadomienie-o-wydaniu-decyzji-o-ustaleniu-lok alizacji-regionalnej-sieci-szerok.html 02.05.2024, 20:57

## Zawiadomienie o wydaniu decyzji o ustaleniu lokalizacji regionalnej sieci szerokopasmowej - powiat buski i kazimierski

WOJEWODA ŚWIĘTOKRZYSKI zawiadamia, że została wydana decyzja Nr 23/14 z dnia 25.08.2014r., znak: IN-III.747.28.2014 o ustaleniu lokalizacji regionalnej sieci szerokopasmowej dla inwestycji pn.: "Zaprojektowanie i wykonanie pasywnej infrastruktury sieci szerokopasmowej w ramach projektu Sieć szerokopasmowa Polski Wschodniej – województwo świetokrzyskie – relacja szkieletowa Staszów - Kazimierza Wielka" na terenie gmin: Stopnica, Solec Zdrój i Nowy Korczyn

Wydział Infrastruktury i Rozwoju

## Pliki do pobrania

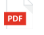

[Zawiadomienie o wydaniu decyzji o ustaleniu lokalizacji regionalnej sieci](http://bip.kielce.uw.gov.pl/download/2/10397/obwieszczenieWojewodyowydaniudec2314INIII747282014.pdf) [szerokopasmowej - powiat buski](http://bip.kielce.uw.gov.pl/download/2/10397/obwieszczenieWojewodyowydaniudec2314INIII747282014.pdf) 72.81 KB Data publikacji : 22.10.2014 09:58

## Metryka strony

Data publikacji : 28.08.2014 Obowiązuje od : 02.09.2014 Obowiązuje do : 16.09.2014 Data wytworzenia : 28.08.2014 [Rejestr zmian](http://bip.kielce.uw.gov.pl/bip/changelog/8500,dok.html)

Wytwarzający / odpowiadający: Świętokrzyski Urząd Wojewódzki w Kielcach Osoba publikująca: Ryszard Pronobis Autor : Ryszard Pronobis

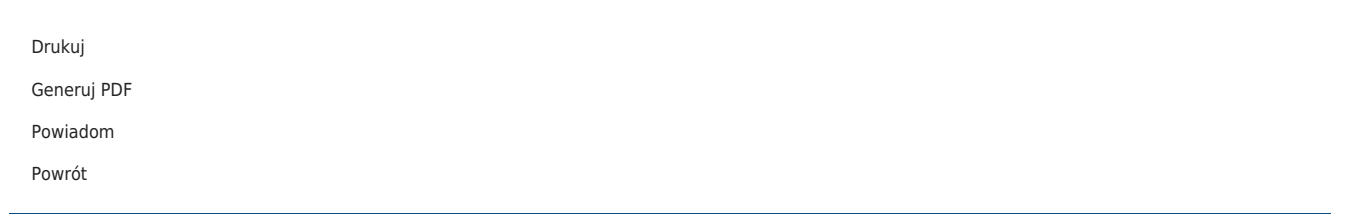